# Учебно-методический комплекс по учебной дисциплине ОП.04 Информационные технологии в профессионально деятельности

## для специальности 38.02.05 Товароведение и экспертиза качества потребительских товаров

#### Пояснительная записка

Учебно-методический комплекс по учебной дисциплине ОП.04 Информационные технологии в профессиональной деятельности предназначен для специальности 38.02.05 Товароведение и экспертиза качества потребительских товаров.

Цели и задачи учебной дисциплины

В результате изучения обязательной части обучающийся должен:

#### уметь:

использовать информационные ресурсы для поиска и хранения информации;

обрабатывать текстовую и табличную информацию;

использовать деловую графику и мультимедиа-информацию;

создавать презентации;

применять антивирусные средства защиты информации;

 читать (интерпретировать) интерфейс специализированного программного обеспечения, находить конкретную помощь, работать с документацией;

 применять специализированное программное обеспечение для сбора, хранения и обработки информации в соответствии с изучаемыми профессиональными модулями;

пользоваться автоматизированными системами делопроизводства;

применять методы и средства защиты информации;

знать:

 основные методы и средства обработки, хранения, передачи и накопления информации;

 назначение, состав, основные характеристики организационной и компьютерной техники;

 основные компоненты компьютерных сетей, принципы пакетной передачи данных, организацию межсетевого взаимодействия;

 назначение и принцип использования системного и прикладного программного обеспечения;

технологию поиска информации в сети Интернет;

принцип защиты от несанкционированного доступа;

 правовые аспекты использования информационных технологий и программного обеспечения;

основные понятия автоматизированной обработки информации;

направление автоматизации профессиональной деятельности;

назначение, принципы организации и эксплуатации информационных систем;

основные угрозы и методы обеспечения информационной безопасности.

В результате освоения цифровых компетенций (вариативная часть) обучающийся должен:

уметь:

- использовать различные цифровые средства, позволяющие во взаимодействии с другими людьми достигать поставленных целей;

- участвовать в жизни общества посредством использования государственных и частных цифровых услуг;

- ставить себе образовательные цели под возникающие жизненные задачи, подбирать способы решения и средства развития (в том числе с использованием цифровых средств) других необходимых компетенций;

- определять потребности и отбирать необходимые цифровые инструменты для их решения; - искать возможности для саморазвития в цифровой среде и понимать, какие цифровые компетенции необходимо развивать;

- генерировать новые идеи для решения задач цифровой экономики, абстрагироваться от стандартных моделей: перестраивать сложившиеся способы решения задач, выдвигать альтернативные варианты действий с целью выработки новых оптимальных алгоритмов;

- разрабатывать концептуальные решения по проблемным ситуациям в цифровых средах;

- модифицировать и повышать качество информации и контента, интегрировать их в единую совокупность знаний для создания нового контента;

- искать нужные источники информации и данные, воспринимать, анализировать, запоминать и передавать информацию с использованием цифровых средств, а также с помощью алгоритмов при работе с полученными из различных источников данными с целью эффективного использования полученной информации для решения задач;

- формулировать потребность в информации. Создавать и менять собственные стратегии поиска информации;

- проводить оценку информации, её достоверность, строить логические умозаключения на основании поступающих данных и информации;

- обеспечивать защиту персональных данных и конфиденциальность в цифровой среде. знать:

- цифровые технологии для социального благополучия и интеграции;

- правила и нормы поведения в процессе использования цифровых технологий и коммуникации в цифровых средах;

- способы организации, хранения и извлечения данных, информации и контента в цифровой среде;

- правила использования авторских прав и лицензий на данные, информацию и цифровой контент;

- меры обеспечения защиты персональных данных и конфиденциальности в цифровой среде.

В процессе изучения учебной дисциплины предусмотрена внеаудиторная самостоятельная работа, включающая следующие виды работ: подготовка сообщения; написание реферата; подготовка презентации; составление кроссворда, ментальной карты, схемы; проработка конспекта лекции; комплексная работа с текстом; исследовательская работа.

По итогам изучения учебной дисциплины проводится дифференцированный зачет.

## Учебно-методические материалы, включающие лекции и практические задания Методические рекомендации по изучению учебной дисциплины

Рекомендации по использованию материалов учебно-методического комплекса

Обучение курса осуществляется на основе Учебно-методического комплекса дисциплины (УМК), целью которого является повышения качества усвоения содержания учебного материала.

Содержание и наполнение предлагаемого комплекса обусловлено специальным характером курса и его местом в системе дисциплин учебного плана. Предлагаемая программа ориентируется на принцип преемственности и последовательности усвоения базового материала.

Реализация заданного программой принципа предполагает и использование различных методов преподавания и форм работы со студентами.

Рабочая учебная программа дает общее представление о предмете изучения, цели и включает основные темы, список основной и дополнительной литературы.

Краткий конспект лекций содержащий тексты лекций, проблемные вопросы, словарь основных терминов и понятий, поможет в подготовке к практическим занятиям и к дифференцированному зачету.

Методические рекомендации по самостоятельной работе студентов позволяют иметь представление о содержании самостоятельной работы. В методическом пособии приводятся критерии оценки, примерные нормы времени на выполнение работ, приводятся требования к представлению и оформлению результатов самостоятельной работы, дается характеристика и описание заданий, рекомендуемая литература (основная и дополнительная) и т.д.

Учебно-методический комплекс призван помочь студенту понять специфику изучаемого материала, а в конечном итоге – максимально полно и качественно его освоить. Обучаемый внимательно читает и осмысливает тот раздел, задания которого ему необходимо выполнить. Выполнение всех заданий, определяемых содержанием курса, также предполагает работу с дополнительными источниками. Прежде чем осуществить этот шаг, студенту следует обратиться к основной учебной литературе, ознакомление с материалом которой позволит ему сформировать общее представление о существе интересующего вопроса. Для этого студент должен осознать предназначение комплекса: его структуру, цели и задачи, что облегчит студенту изучение курса дисциплины и поможет успешно сдать дифференцированный зачет.

Методические рекомендации по организации и выполнению практических работ

Приступая к выполнению практической работы, необходимо внимательно прочитать тему и цель занятия, ознакомиться с требованиями к уровню подготовки в соответствии с федеральными государственными образовательными стандартами, краткими теоретическими и учебно-методическими материалами по теме практической работы, ответить на вопросы для закрепления теоретического материала.

Все задания к практической работе студент должен выполнять в соответствии с инструкцией, анализировать полученные в ходе занятия результаты.

Отчет о практической работе студент должен выполнить по приведенному алгоритму, опираясь на образец.

Методические рекомендации обучающимся по подготовке к дифференцированному зачету

Изучение дисциплины завершается дифференцированным зачетом.

Дифференцированный зачет как форма промежуточного контроля и организации обучения служит приемом проверки степени усвоения учебного материала и лекционных занятий, качества усвоения обучающимися отдельных разделов учебной программы, сформированных умений и навыков.

Зачет проводится в форме теста, охватывающим весь пройденный материал.

В период подготовки к дифференцированному зачету обучающиеся вновь обращаются к пройденному учебному материалу. При этом они не только закрепляют полученные знания, но и получают новые.

Подготовка обучающегося к зачету включает в себя три этапа:

- самостоятельная работа в течение процесса обучения;
- непосредственная подготовка в дни, предшествующие зачету по темам курса;
- подготовка к ответу на вопросы, содержащиеся в тестах.

Для подготовки к зачету желательно использовать литературу, рекомендованную преподавателем.

Результаты дифференцированного зачета объявляются обучающемуся после проверки ответов.

Результаты сдачи зачета оцениваются отметками «отлично», «хорошо», «удовлетворительно», «неудовлетворительно».

## Лекция.

Лекция 1. Информационная система, ее характеристика. Понятие информационных технологий. Аппаратные и программные средства

Термин «информация» имеет множество определений. Первоначально под информацией (лат. *informatio*— разъяснение, изложение) понимались сведения об окружающем мире, передаваемые людьми различными способами — устно, с помощью сигналов или технических средств.

В наше время информация является общенаучным понятием, включающим в себя обмен сведениями между людьми и автоматами, обмен сигналами в растительном и животном мире, передачу признаков от клетки к клетке, от организма к организму.

1.1. Основные понятия и определения

Основные понятия, определения и термины формулируются ГОСТ 15971-90 «Системы обработки информации. Термины и определения».

Информация. Под информацией понимают сведения о фактах, концепциях, объектах, событиях и идеях, которые в данном контексте имеют вполне определенное значение. Информация — это не просто сведения, а сведения нужные, имеющие значение для лица, обладающего ими. Значит, информация — это совокупность разнообразных данных, сведений, сообщений, знаний, умений и опыта, необходимых кому-либо.

В Федеральном законе от 27 июля 2006 г. № 149-ФЗ «Об информации, информационных технологиях и о защите информации» дается следующее определение информации: *информация* — сведения о лицах, предметах, фактах, событиях, явлениях и процессах независимо от формы их представления.

Данные — это информация, представленная в виде, пригодном для обработки автоматическими средствами при возможном участии человека. Это результаты наблюдений над объектами и явлениями.

Знания — это информация, на основании которой путем логических рассуждений могут быть получены определенные выводы.

Важными характеристиками информации являются её структура и форма. Структура информации определяет взаимосвязи между её составляющими элементами. Среди основных форм можно выделить символьно-текстовую, графическую и звуковую формы. Основные требования, предъявляемые к экономической информации, точность, достоверность, оперативность, полнота.

Информационный процесс — это процесс, в результате которого осуществляются прием, передача, преобразование и использование информации.

Информационная система (ИС). Понятие «информационная система» появилось в связи с применением новой информационной технологии, основанной на использовании компьютеров и средств связи. Определим понятие «система».

Система — это любой объект, который рассматривается с двух сторон: как единое целое и как совокупность разнородных объектов, объединенных для достижения определенного результата.

Системы различаются между собой по цели своего функционирования и по составу.

Информационная система (ИС) представляет собой коммуникационную систему по сбору, хранению, передаче, переработке информации об объекте, снабжающую работника любой профессии информацией для реализации функции управления. Другими словами, информационная система — это упорядоченная совокупность документированной информации и информационных технологий.

В зависимости от уровня автоматизации различают ручные, автоматизированные и автоматические информационные системы.

Ручные ИС характеризуются выполнением всех операций по переработке информации человеком. В автоматизированных ИС часть функций управления или обработки данных осуществляется автоматически, а часть — человеком. В автоматических ИС все функции управления и обработки информации выполняются техническими средствами без участия человека.

В работе информационной системы на равных участвуют технические средства (Hardware), программные средства (Software) и человек. И только в результате их взаимодействия происходят обработка первичной информации и получение информации нового качества.

Любая ИС может действовать по правилам замкнутой или разомкнутой системы управления.

В замкнутой ИС существует тесная связь между её структурой и пользователем, в ней осуществляется обратная связь, по которой реакция пользователя передается системе.

В разомкнутой ИС информация, получаемая пользователем от системы, используется произвольно. Нет обратной связи — от пользователя в систему ничего не поступает.

Информационные технологии (ИТ). Информационная система включает в себя информационную среду и информационные технологии, определяющие способы реализации информационных процессов.

Информационная среда — это совокупность систематизированных и организованных специальным образом данных и знаний.

Информационные технологии (ИТ) — это совокупность методов и программнотехнических средств, объединенных в технологическую цепочку, обеспечивающую сбор, обработку, хранение, распределение и отображение информации с целью снижения трудоемкости процессов использования информационных ресурсов.

Информационные технологии в экономике и управлении базируются на аппаратных средствах и программных продуктах. Аппаратные средства относятся к числу опорных технологий, т. е. могут применяться в любых сферах человеческой деятельности.

Областями применения информационных технологий являются системы поддержки деятельности людей (управленческой, коммерческой, производственной), потребительская электроника и разнообразные услуги — связь, развлечения. Наиболее важные сферы применения современных информационных технологий: управление технологическими процессами, а также организационное управление на основе использования компьютерных сетей; экономические и статистические расчеты; делопроизводство в офисе; проектноконструкторские работы; цифровая связь, сеть Интернет; компьютерные тренажеры; издательская деятельность; индустрия развлечений: цифровая фотография, компьютерные игры, компьютерные мультфильмы, компьютерные методы в кинопромышленности и др.

1.2. Поколения информационных систем

Различают несколько поколений ИС.

Первое поколение ИС (1960—1970-е гг.) строилось на базе центральных ЭВМ по принципу «Одно предприятие — один центр обработки», а в качестве стандартной среды выполнения приложений служила операционная система фирмы IBM — MVX.

Второе поколение ИС (1970—1980-е гг.) характеризуется частичной децентрализацией ИС, когда мини-компьютеры типа DEC VAX, соединенные с центральной ЭВМ, стали использоваться в офисах и отделениях организации.

Третье поколение ИС (1980— 1990-е гг.) определяется появлением вычислительных сетей, объединяющих разрозненные ИС в единую систему.

Четвертое поколение ИС (с 1990 г. до нашего времени) характеризуется иерархической структурой, в которой центральная обработка и единое управление ресурсами ИС сочетаются с распределенной обработкой информации. В качестве центральной вычислительной системы может быть использован суперкомпьютер. В большинстве случаев наиболее рациональным решением представляется модель ИС, организованная по принципу: центральный сервер системы — локальные серверы станции-клиенты.

1.3. Классификация информационных систем

Роль информационных процессов в жизни общества неуклонно возрастает. Сегодня информация превратилась в стратегический ресурс человечества, единственный из всех ресурсов, который при потреблении не убывает, а возрастает. Информатизация постепенно становится стержнем, основой и технологическим фундаментом цивилизации.

Информационная революция вбирает в себя все новые и новые сферы человеческих интересов. Компьютер стал своего рода эпицентром, ядром информационной революции.

Существующие сегодня многочисленные и разнообразные ИС можно классифицировать по разным признакам: по назначению, по используемой технической базе, по структуре аппаратных средств, по режиму работы и по характеру взаимодействия с пользователями.

1.3.1. Классификация информационных систем по назначению

По назначению (по выполняемым функциям) ИС можно разделить на информационно-управляющие, информационно-поисковые, системы поддержки принятия решений, обработки данных и информационно-справочные системы.

Информационно-управляющие системы — это системы для сбора и обработки информации, необходимой для управления организацией, предприятием, отраслью. Они предназначены для выработки управляющих решений и подразделяются на системы автоматического управления (САУ) и автоматизированные системы управления (АСУ).

САУ работают без участия человека, а АСУ можно назвать человеко-машинными системами. В них компьютер играет роль помощника человека. Компьютер в АСУ предоставляет человеку необходимую для принятия решения информацию, при этом компьютер может выполнять сложную обработку данных.

В качестве подсистемы в АСУ часто входят экспертные системы. Такие системы основаны на моделях знаний из определенных предметных областей. Экспертная система заключает в себе знания высококвалифицированного специалиста в определенной области и используется для консультаций и помощи в принятии сложных решений, например при выдаче рекомендаций по ликвидации чрезвычайной ситуации.

Информационно-поисковые системы (ИПС) — это системы, основное назначение которых поиск информации, содержащейся в различных базах данных, различных вычислительных системах, разнесенных, как правило, на значительные расстояния. Характерными свойствами ИПС являются большой объем хранимых данных и их постоянная обновляемость. Примером такой системы может служить ИПС библиотеки. Поисковые серверы Интернета являются ИПС сетевых ресурсов.

Системы поддержки принятия решений предназначены для накопления и анализа данных, необходимых для принятия решений в различных сферах деятельности людей.

Системы обработки данных — это класс информационных систем, основной функцией которых являются обработка и архивация больших объемов данных.

К информационно-справочным системам относятся автоматизированные системы, работающие в интерактивном режиме и обеспечивающие пользователей справочной информацией.

1.3.2. Классификация информационных систем по используемой технической базе

Различают следующие технические базы для ИС: на базе одного компьютера, на базе локальной или глобальной компьютерной сети.

Простейшая ИС работает на базе одного компьютера: персонального компьютера, мини-ЭВМ, большой ЭВМ. Вся информация и программное обеспечение сосредоточены в памяти этой машины. Такой режим работы называется монопольным.

ИС на базе локальной сети обычно обслуживает фирму или предприятие. В такой системе информация может передаваться между пользователями по локальной сети, при этом разные блоки данных могут храниться на разных компьютерах.

Все известные службы Интернета можно рассматривать как ИС на базе глобальной компьютерной сети. Наиболее масштабной ИС на базе Интернета является гипертекстовая система WWW. К этому классу относятся также корпоративные ИС, объединяющие между собой ИС, функционирующие на базе локальных сетей.

1.3.3. Классификация информационных систем по структуре аппаратных средств

Эта классификация ИС подразделяет их на однопроцессорные, многопроцессорные и многомашинные системы (сосредоточенные системы, сети ЭВМ и системы с удаленным доступом).

Однопроцессорные ИС строятся на базе одного процессора компьютера, тогда как многопроцессорные системы используют ресурсы нескольких процессоров.

Многомашинные системы представляют собой вычислительные комплексы. В сосредоточенных вычислительных системах весь комплекс оборудования, включая терминалы пользователей, сосредоточен в одном месте, поэтому для связи между отдельными компьютерами системы не требуется применение системы передачи данных.

Системы с удаленным доступом (с телеобработкой) обеспечивают связь между терминалами пользователей и вычислительными средствами методом передачи данных по каналам связи (с использованием систем передачи данных).

Вычислительные сети — это взаимосвязанная совокупность территориально рассредоточенных систем обработки данных, средств и систем связи и передачи данных, обеспечивающая пользователям дистанционный доступ к вычислительным ресурсам и коллективное использование этих ресурсов.

1.3.4. Классификация информационных систем по режиму работы

Если рассматривать используемый режим функционирования информационных систем, то можно выделить однопрограммный и мультипрограммный режим вычислительной системы.

По характеру обслуживания пользователей выделяют пакетный режим, а также режим индивидуального и коллективного пользования.

В режиме индивидуального пользования все ресурсы системы предоставляются в распоряжение одного пользователя, тогда как в режиме коллективного пользования возможен одновременный доступ нескольких независимых пользователей к ресурсам вычислительной системы. Коллективное пользование в режиме запрос — ответ предполагает, что система обслуживает запрос каждого пользователя без прерываний.

Пакетная обработка — это обработка данных или выполнение заданий, накопленных заранее таким образом, что пользователь не может влиять на обработку, пока она продолжается. Она может вестись как в однопрограммном, так и в мультипрограммном режиме.

1.3.5. Классификация информационных систем по характеру взаимодействия с пользователями

По характеру взаимодействия с пользователями выделяют системы, работающие в диалоговом и интерактивном режимах.

В диалоговом режиме человек взаимодействует с системой обработки информации, при этом человек и система обмениваются информацией в темпе, соизмеримом с темпом обработки информации человеком.

Интерактивный режим — это режим взаимодействия человека и процесса обработки информации, выражающийся в разного рода воздействиях на этот процесс, предусмотренных механизмом управления конкретной системы и вызывающих ответную реакцию процесса.

По особенностям функционирования информационной системы во времени выделяют режим реального времени — режим обработки информации, при котором обеспечивается взаимодействие системы обработки информации с внешними по отношению к ней процессами в темпе, соизмеримом со скоростью протекания этих процессов.

1.4. Характеристика качества информационных систем

Элементарные операции информационного процесса включают:

- сбор, преобразование информации, ввод в компьютер;
- передачу информации;
- хранение и обработку информации;
- предоставление информации пользователю.

Можно выделить две основные группы характеристик, которые нужно принимать во внимание при анализе качества информационных процессов: временные характеристики и характеристики качества результирующей информации на выходе информационного процесса.

К показателям временных свойств информационных процессов относятся:

 среднее время и дисперсия времени выполнения информационного процесса (среднее время реакции информационной системы на запрос пользователя);

 продолжительность временного интервала, в течение которого информационный процесс завершается с заданной вероятностью.

Качество информационных систем характеризуется:

достоверностью данных — свойством данных не содержать скрытых ошибок;

 целостностью данных — свойством данных сохранять свое информационное содержание;

 безопасностью данных — защищенностью данных от несанкционированного доступа к ним.

Программное обеспечение информационных технологий.

Современному компьютеру никак нельзя обойтись без программ. Ведь именно программы определяют возможности компьютера: что он будет делать — поможет свести бухгалтерский баланс или позволит побродить по всемирной сети Интернет. Большинство программ правильнее было бы называть программными продуктами, ведь зачастую на их создание требуется не меньше затрат, чем на производство самого компьютера. Практически любая программа, если это специально не оговорено, является коммерческим продуктом, который продается наравне с компьютерами.

Под программным обеспечением (ПО) информационных систем понимается совокупность программных и документальных средств для создания и эксплуатации систем обработки данных средствами вычислительной техники. В самом общем плане программное обеспечение для вычислительной техники может быть разделено на базовое (системное) и прикладное.

Базовое (системное) ПО организует процесс обработки информации в компьютере и обеспечивает нормальную рабочую среду для прикладных программ. Базовое ПО настолько тесно связано с аппаратными средствами, что его иногда считают частью компьютера.

Прикладное ПО непосредственно нацелено на решение профессиональных задач пользователя.

Контрольные вопросы для самопроверки:

1. Что представляет собой информационная система?

2. Какие существуют классификации информационных систем?

Что входит в состав программного обеспечения информационных систем?

#### Практические занятия

Критерии оценивания

Оценка «5»: студент выполнил работу в полном объеме с соблюдением

необходимой последовательности действий; проводит работу в условиях, обеспечивающих получение правильных результатов и выводов; соблюдает правила техники безопасности; правильно выполняет анализ ошибок.

Оценка «4» ставится, если выполнены требования к оценке 5, но допущены 2-3 недочета, не более одной ошибки и одного недочета.

Оценка «3» ставится, если работа выполнена не полностью, но объем выполненной части таков, что позволяет получить правильные результаты и выводы; в ходе проведения работы были допущены ошибки.

Оценка «2» ставится, если работа выполнена не полностью и объем выполненной работы не позволяет сделать правильных выводов; работа проводилась неправильно.

Практическая работа 1. Техника безопасности. Работа с программой «Проводник»

Цель занятия: изучение правил техники безопасности и основ работы с программой «Проводник»

Задание 1. Изучите требования по соблюдению техники безопасности.

Техника безопасности компьютерном кабинете

Студенты должны входить и заниматься в кабинете спокойно, не задевая столы и ничего на них не трогая. Работа с компьютером производится строго по указаниям преподавателя. Перед началом работы, студенты должны убедиться в отсутствии видимых повреждений аппаратуры.

Запрещается:

- Разъединять или соединять разъемы аппаратуры и пытаться самостоятельно исправлять возникшую в аппаратуре неисправность.

- Класть какие-либо предметы на монитор, системный блок или клавиатуру;

-Работать во влажной одежде, а также влажными или грязными руками.

Включение ПК должно производиться в следующей последовательности включить монитор, включить системный блок.

Выключение ПК: завершить все работающие программы, выключить системный блок, выключить монитор.

Задание 2. Ознакомьтесь с основами работы с программой «Проводник»

«Проводник» – программа ОС Windows, предназначенная для навигации по файловой структуре компьютера. Рабочая область окна Проводника имеет панель дерева папок (левая панель) и панель содержимого папки (правая панель).

Чтобы просмотреть содержимое папки, необходимо щелкнуть на значке папки в левой панели или дважды щелкнуть на значке папки в правой панели. Чтобы загрузить приложение или документ, достаточно дважды щелкнуть на значке соответствующего файла.

Создание, удаление и переименование папок

Создать новую папку:

1) на панели дерева папок выделить папку, в которой нужно создать новую;

2) выбрать команду Файл/Создать/Папка. На панели содержимого папки появится новый значок папки с текстовым полем справа (выделено прямоугольной рамкой);

3) ввести имя папки в текстовое поле;

4) нажать клавишу Enter.

Изменить имя папки:

1) на панели дерева папок выделить папку, имя которой нужно изменить;

2) выбрать команду Файл/Переименовать или щелкнуть на имени папки;

3) в текстовом поле справа от значка (выделено прямоугольной рамкой) ввести новое

имя;

4) нажать клавишу Enter.

Удалить папку:

1) на панели дерева папок выделить удаляемую папку;

2) выбрать команду Файл/Удалить или нажать клавишу Delete;

3) подтвердить в диалоговом окне удаление папки.

Команды переименования и удаления папки можно вызвать из контекстного меню папки.

Выделение файлов

Выделение файлов выполняется только на панели содержимого папки.

Выделить один файл – щелкнуть на его значке.

Выделить несколько файлов, находящихся рядом:

1) щелкнуть на первом по списку имени;

2) нажать и удерживать клавишу Shift;

3) щелкнуть на последнем по списку имени.

Отменить выделение – щелкнуть вне области выделенной группы файлов.

Выделить несколько файлов, находящихся в разных местах:

1) щелкнуть на имени первого файла;

2) нажать и удерживать клавишу Ctrl;

3) щелкать поочередно на именах всех нужных файлов.

Вместе с файлами могут быть выделены и папки.

Близлежащие значки можно выделить и с помощью мыши:

1) нажать левую клавишу мыши в любом свободном месте (это будет один из углов будущей прямоугольной области);

2) не отпуская клавишу мыши, переместить указатель (на экране будет рисоваться прямоугольная область, а все внутри выделяться);

3) когда все необходимые файлы будут выделены, отпустить клавишу.

Создание, переименование и удаление файлов

Создание файла: команда Файл/Создать ® выбрать нужный тип файла.

Переименование файла: команда Файл/Переименовать ® ввести новое имя.

Удаление файла: команда Файл/ Удалить или клавишей Delete.

Команды переименования и удаления файла можно вызвать из контекстного меню.

Копирование и перенос файлов

Копирование файла – это получение копии файла в новой папке. Файлы всегда копируются из одной папки в другую.

Перенос файла – это перемещение файла из одной папки в другую.

1 способ – копирование и перенос осуществлять стандартным образом через Буфер

обмена.

2 способ – перенос осуществить перетаскиванием (перемещением) выделенного файла (группы файлов) с помощью мыши.

Если при перетаскивании держать нажатой клавишу Ctrl, то произойдет копирование.

Поиск файлов выполняется с помощью команды Сервис/Найти/Файлы и папки... или с помощью команды Главное меню/Найти.

Включение флажка Просмотреть вложенные папки позволит искать необходимый файл и во вложенных папках выбранной папки. Если в выпадающем списке отсутствует необходимая Вам папка, Вы можете выбрать ее вручную с помощью кнопки Обзор....

Ярлык – это специальный файл, который хранит путь к данному файлу. Ярлык обычно располагают в удобном для пользователя месте.

Создание ярлыка:

1 способ – в контекстном меню выбрать команду Создать ярлык ® перенести ярлык в нужное место;

2 способ – по команде меню Файл/Создать/Ярлык ® перенести ярлык в нужное место.

Задание 3. Изучить структуру окна программы ПРОВОДНИК, схематически отобразить её и подписать все элементы окна.

Задание 4.

Заполнить таблицу:

1. Запустить программу ПРОВОДНИК с помощью главного меню. Указать, какая папка открыта на левой панели ПРОВОДНИКА.

2. На правой панели ПРОВОДНИКА создать папку Эксперимент.

3. На левой панели развернуть папку Мои документы щелчком на значке узла «+». Убедиться в том, что на левой панели в папке Мои документы образовалась вложенная папка Эксперимент.

4. Открыть папку Эксперимент. Указать содержимое правой панели ПРОВОДНИКА. 5. Создать на правой панели ПРОВОДНИКА новую папку НОМЕР ГРУППЫ внутри папки Эксперимент. На левой панели убедиться в том, что рядом со значком папки Эксперимент образовался узел «+». О чем он свидетельствует?

6. На левой панели ПРОВОДНИКА разыскать папку TEMP, но не раскрывать её.

7. Методом перетаскивания переместить папку Эксперимент с правой панели ПРОВОДНИКА на левую - в папку TEMP.

8. На левой панели ПРОВОДНИКА открыть папку TEMP. На правой панели убедиться в наличии в ней папки Эксперимент.

9. Разыскать на левой панели ПРОВОДНИКА Корзину и перетащить папку Эксперимент на её значок.

7 Методические рекомендации по организации и выполнению внеаудиторной самостоятельной работы

Самостоятельная работа №1 Вид работы: подготовка сообщения – 4 ч.

Задание: подготовить сообщение на тему «Технологии широкомасштабного обслуживания клиентов».

Требования к оформлению: см. приложение 1.

Требования к защите: см. приложение 2.

Критерии оценивания: см. приложение 3.

Самостоятельная работа №2

Вид работы: составление ментальной карты - 4 ч.

Задание: составить ментальную карту по теме: «Автоматизированная информационная система».

Требования к оформлению: см. приложение 1.

Требования к защите: см. приложение 2.

Критерии оценивания: см. приложение 3.

Самостоятельная работа №3

Вид работы: написание реферата – 4 ч.

Задание: написать реферат на одну из предложенных тем.

Темы реферата:

1. «Правовые аспекты защиты информации».

2. «История возникновения компьютерных вирусов».

Требования к оформлению: см. приложение 1.

Требования к защите: см. приложение 2.

Критерии оценивания: см. приложение 3.

Самостоятельная работа №4

Вид работы: комплексная работа с текстом - 2 ч.

Задание: составить тест по теме «Текстовый редактор».

Требования к оформлению: см. приложение 1.

Требования к защите: см. приложение 2.

Критерии оценивания: см. приложение 3.

Самостоятельная работа №5

Вид работы: составление кроссворда – 2 ч.

Задание: составить кроссворд по теме «Электронные таблицы».

Требования к оформлению: см. приложение 1.

Требования к защите: см. приложение 2.

Критерии оценивания: см. приложение 3.

Самостоятельная работа №6

Вид работы: подготовка презентации – 4 ч.

Задание: разработать презентацию о своей будущей профессии.

Требования к оформлению: см. приложение 1.

Требования к защите: см. приложение 2.

Критерии оценивания: см. приложение 3.

Самостоятельная работа №7

Вид работы: исследовательская работа - 4 ч.

Задание: спроектировать и создать БД «Студент», «Поликлиника».

Требования к оформлению: см. приложение 1. Требования к защите: см. приложение 2. Критерии оценивания: см. приложение 3. Самостоятельная работа №8 Вид работы: подготовка сообщения – 4 ч. Задание: подготовить сообщение «Интернет как единая система ресурсов». Требования к оформлению: см. приложение 1. Требования к защите: см. приложение 2. Критерии оценивания: см. приложение 3. Самостоятельная работа №9 Вид работы: проработка конспекта лекции - 2 ч.

Задание: составить опорный конспект по теме «Классификация специализированных прикладных программ. Программа «1С: Торговля и склад». Назначение, основные функции» используя учебник (Михеева Е. В., Титова О.И. Информационные технологии в профессиональной деятельности: учебник для студ. учреждений сред. проф. образования. М.: Издательский центр «Академия», 2019, с.66-81) и интернет – источники.

Требования к оформлению: см. приложение 1.

Требования к защите: см. приложение 2.

Критерии оценивания: см. приложение 3.

Самостоятельная работа №10

Вид работы: исследовательская работа - 4 ч.

Задание: сформировать портфолио студента с использованием ресурса «4Portfolio» (https://4portfolio.ru).

Требования к оформлению: см. приложение 1.

Требования к защите: см. приложение 2.

Критерии оценивания: см. приложение 3.

Самостоятельная работа №11

Вид работы: решение задач - 2 ч.

Задание: создать Google-форму анкеты для клиента интернет – магазина.

Требования к оформлению: см. приложение 1.

Требования к защите: см. приложение 2.

Критерии оценивания: см. приложение 3.

Самостоятельная работа №12

1. Вид работы: подготовка сообщения – 4 ч.

Задание: подготовить сообщение по теме: «Стратегия, планирование в Интернет маркетинге»

Требования к оформлению: см. приложение 1.

Требования к защите: см. приложение 2.

Критерии оценивания: см. приложение 3.

Самостоятельная работа №13

Вид работы: составление кроссворда – 4 ч.

Задание: составить кроссворд по теме «Средства маркетинговых коммуникаций в сети Интернет»

Требования к оформлению: см. приложение 1.

Требования к защите: см. приложение 2.

Критерии оценивания: см. приложение 3.

Самостоятельная работа №14

Вид работы: составление схемы - 4 ч.

Задание: составить схему «Достоинства и недостатки контекстной рекламы».

Требования к оформлению: см. приложение 1.

Требования к защите: см. приложение 2.

Критерии оценивания: см. приложение 3.

Требования к оформлению Требования к оформлению ментальной карты:

- 1. Основная идея, проблема или слово расположены в центре.
- 2. Ветви изогнутые.
- 3. Ключевые слова размещены над соответствующими линиями.
- 4. Соблюдение иерархии мыслей.
- 5. Использование нескольких цветов. Требования к оформлению схемы:

1. Схема должна быть достаточно простой, лаконичной и помещаться на одной странице.

2. В качестве элементов схемы должны быть выделены основные и достаточные понятия по теме.

3. Элементы схемы (понятия) должны быть расположены так, чтобы была ясна их иерархия (например, родовые и видовые понятия, общие и конкретные - в центре, на периферии - вспомогательные).

4. Между элементами схемы должны быть установлены логические связи (внутри схемы и внешние, т.е. взаимосвязь со смежными схемами).

5. Схема должна быть наглядной, для чего можно использовать символы, графический материал, цветовые оттенки, таблицы, иллюстрированный материал.

Требования к оформлению кроссворда:

- 1. Кроссворд может быть оформлен от руки на листах формата А4 или набран на компьютере с использованием любого текстового или табличного редактора и распечатан на принтере.
- 2. При составлении кроссворда можно использовать специальные компьютерные программы типа «Hot Potatoes», «Eclipse Crossword», «Decalion» или бесплатные онлайновые сервисы типа «Фабрика кроссвордов».
- 3. Рисунок кроссворда должен быть четким.
	- a. Сетка кроссворда должна быть выполнена в двух экземплярах: 1-й экземпляр – с заполненными словами; 2-й экземпляр – пустая сетка только с цифрами позиций.
- 4. Толкования слов (определения) должны быть строго лаконичными. Не следует делать их пространными, излишне исчерпывающими, многословными, несущими избыточную информацию. В определениях не должно быть однокоренных слов.
- 5. Каждому слову в сетке кроссворда присваивается номер. При этом номера расставляются последовательно слева направо, от верхней строчки к нижней.
- 6. Ответы на кроссворд публикуются отдельно. Оформляются на отдельном листе. Требования к оформлению презентации:
- 1. Наличие начального и конечного слайдов;
- 2. Каждый слайд должен быть логически связан с предыдущим и последующим;
- 3. Слайды должны содержать минимум текста (на каждом не более 10 строк);
- 4. Необходимо использовать графический материал (включая картинки),

сопровождающий текст;

5. Количество слайдов: не менее 10.

Требования к оформлению опорного конспекта

1. Опорный конспект должен быть понятен преподавателю.

2. По объему он должен составлять примерно один - два листа, в зависимости от объема содержания вопроса.

3. Конспект должен содержать, если это необходимо, несколько отдельных пунктов, обозначенных номерами или маркерами.

4. Конспект не должен содержать сплошного текста.

5. Конспект должен быть аккуратно оформлен (иметь привлекательный вид).

Требования к оформлению сообщения:

- 1. Оформление производится в следующем порядке: титульный лист, сообщение, список литературы. Каждая часть начинается с новой страницы.
- 2. Сокращения не допускаются (за исключением общепринятых аббревиатур).
- 3. Схемы, таблицы, чертежи должны иметь ссылки на источник данных, если они заимствованы.
- 4. Поля страницы: левое 3 см., правое 1,5 см, нижнее 2 см, верхнее 2 см до номера страницы. Текст печатается через 1,5 - 2 интервала. Если текст набирается в текстовом редакторе Microsoft Word, рекомендуется использовать шрифты: Times New Roman или Arial, размер шрифта - 14 пт.
- 5. После заголовка, располагаемого посредине строки, не ставится точка. Не допускается подчеркивание заголовка и переносы в словах заголовка.
- 6. Титульный лист и оглавление сообщения включаются в общую нумерацию, но номер страницы на них не проставляется. Нумерация начинается с 3-ей страницы и помещается внизу в середине листа. Страницы нумеруются в нарастающем порядке.
- 7. Титульный лист должен содержать: наименование учебного заведения, вид работы (сообщение), название дисциплины, название темы работы, данные об авторе (ФИО, группа), данные о руководителе (ФИО, должность), год и место выполнения работы.
- 8. Общий объем сообщения 5-8 страниц.
- 9. Список использованной литературы завершает работу. В нем фиксируются только те источники, с которыми работал автор сообщения. Список составляется в алфавитном порядке по фамилиям авторов или заглавий книг. При наличии нескольких работ одного автора их названия располагаются по годам изданий. Если привлекались отдельные страницы из книги, они указываются. Ссылки на интернетиздания перечисляются в конце всего списка.
- 10. Сообщение сдается в печатном и/или электронном виде. Образец титульного листа сообщения

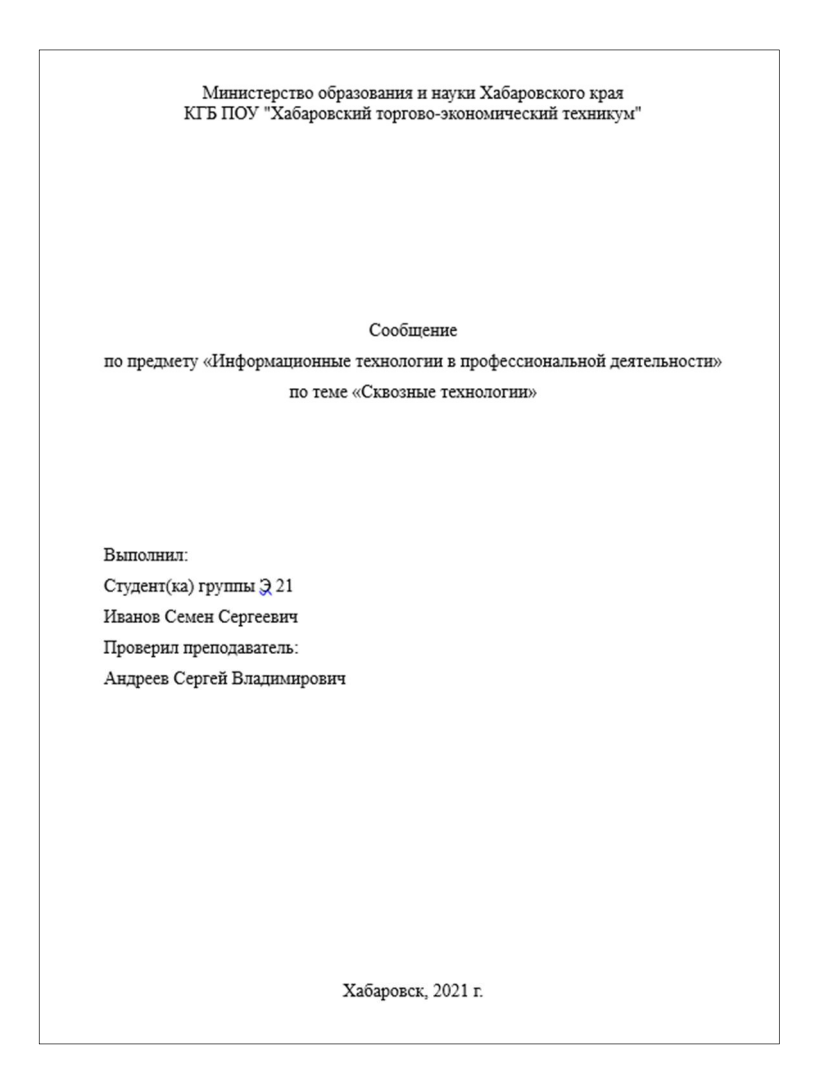

Требования к оформлению реферата

- 1. Оформление производится в следующем порядке; титульный лист, оглавление, введение, основная часть, заключение, список литературы, приложения. Каждая часть начинается с новой страницы.
- 2. Сокращения не допускаются (за исключением общепринятых аббревиатур).
- 3. Схемы, таблица, чертежи должны иметь ссылки на источник данных, если они заимствованы.
- 4. Поля страницы: левое 3 см, правое 1,5 см, нижнее 2 см, верхнее 2 см до номера страницы. Текст печатается через 1,5 - 2 интервала. Если текст набирается в текстовом редакторе Microsoft Word, рекомендуется использовать шрифты: Times New Roman или Arial, размер шрифта - 14 пт.
- 5. После заголовка, располагаемого посредине строки, не ставится точка. Не допускается подчеркивание заголовка и переносы в словах заголовка.
- 6. Титульный лист и оглавление включаются в общую нумерацию, но номер страницы на них не проставляется. Нумерация начинается с 3-ей страницы и помещается внизу в середине листа. Страницы реферата нумеруются в нарастающем порядке.
- 7. Общий объем реферата 10-12 страниц. Введение и заключение составляют 20% от общего объема реферата.
- 8. Титульный лист должен содержать: наименование учебного заведения, вид работы (реферат), название дисциплины, название темы работы, данные об авторе (ФИО, группа), данные о руководителе (ФИО, должность), год и место выполнения работы.
- 9. Реферат сдается в печатном и/или электронном виде.

Образец титульного листа реферата

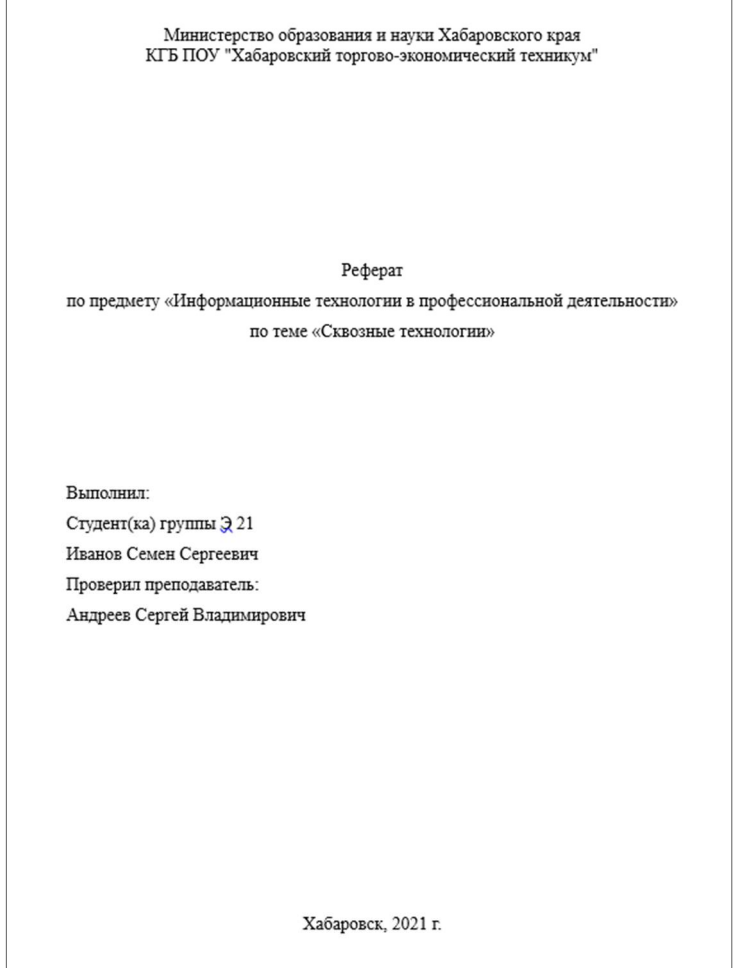

Требования по оформлению теста

- 1. Тест оформляет в печатном или рукописном виде в рабочей тетради.
- 2. Наличие инструкции по выполнению теста.
- 3. Соблюдение орфографии текста и нумерации вопросов.
- 4. Оформление бланка ответов к тесту.
- 5. Соблюдение формы тестовых заданий.
- 6. Отсутствие однообразных формулировок вопросов.

#### Требования к защите:

Защита работы проходит в виде устного выступления или собеседования с преподавателем.

Защита работы– это публичное краткое, но содержательное представление, после которого обучающийся отвечает на вопросы, возникшие у слушателей по ходу выступления.

Содержание доклада (сообщения) должно быть тщательно продумано, т. к. на процедуру защиты отводится ограниченное количество времени.

Выступление должно быть четким, продуманным и отражать основные положения работы.

После выступления студент должен быть готов ответить на вопросы. Отвечать нужно четко на поставленный вопрос, соблюдать тактичность.

Во время защиты работы студент должен продемонстрировать:

- 1. Знание материала.
- 2. Четкость и доступность изложения материала.
- 3. Соответствие темы работы и ее содержания.
- 4. Умение использовать различные источники по теме.
- 5. Культуру выступления.
- 6. Логику изложения материала, продуманность структуры работы.
- 7. Творческий подход к выполнению задания.

## Критерии оценивания:

#### Критерии оценивания сообщения

Оценка «Зачтено» ставится, если:

- содержание соответствует теме;
- материал проработан;
- указаны источники;
- использованы элементы наглядности.

Критерии оценки ментальной карты

Оценка «Зачтено» ставится, если:

- тема раскрыта;
- текст читаем;
- использованы иллюстрации и разные цвета;
- грамотность (терминологическая и орфографическая) соблюдена;
- карта выполнена аккуратно.

Критерии оценивания реферата

Оценка «Зачтено» ставится, если:

- реферат выполнен согласно требованиям;
- цель и задачи выполнения реферата достигнуты.

Критерии оценивания теста

Оценка «Зачтено» ставится, если:

- тест состоит не менее чем из 14 вопросов;
- используются разные виды заданий (с единичным, множественным выбором, с открытым ответом и т.д.);
- допущены небольшие недочеты в формулировке вопросов.

#### Критерии оценивания кроссворда

Оценка «Зачтено» ставится, если:

- кроссворд состоит менее чем из 14 слов;
- допущены небольшие недочеты в формулировке вопросов.

Критерии оценки презентации

Оценка «Зачтено» ставится, если:

- проблема раскрыта;
- выводы сделаны и обоснованы;
- представляемая информация систематизирована и последовательна;
- допущено не более 4 ошибок в представляемой информации.

## Критерии оценивания базы данных

Оценка «Зачтено» ставится, если:

- определено, какие таблицы будут входит в состав базы данных;
- описана структура таблиц (указаны поля таблицы и их характеристики, главный ключ).
- внесено не менее трех записей;
- допущены 2-3 ошибки.

#### Критерии оценивания опорного конспекта

Оценка «Зачтено» ставится, если:

- тема раскрыта;
- конспект выполнен аккуратно;
- текст читаем;
- грамотность (терминологическая и орфографическая) соблюдена.

Критерии оценки портфолио

Оценка «Зачтено» ставится, если:

- создано не менее 3 разделов портфолио;
- заполнены все разделы портфолио;
- размещены грамоты, сертификаты, дипломы, отзывы, фото и видео материалы;
- соблюдена грамотность (терминологическая и орфографическая).

#### Критерии оценки схемы

Оценка «Зачтено» ставится, если:

- тема раскрыта;
- схема выполнена аккуратно;
- текст читаем;
- грамотность (терминологическая и орфографическая) соблюдена.

Критерии оценки Google-формы

Оценка «Зачтено» ставится, если:

- анкета состоит менее чем из 10 вопросов;
- допущены небольшие недочеты в формулировке вопросов.
- грамотность (терминологическая и орфографическая) соблюдена.

#### Словарь терминов и персоналий

База данных (БД) — именованная совокупность данных, отражающая состояние объектов и их отношений в рассматриваемой предметной области.

Данные — это информация, представленная в виде, пригодном для обработки автоматическими средствами при возможном участии человека. Это результаты наблюдений над объектами и явлениями.

Знания — это информация, на основании которой путем логических рассуждений могут быть получены определенные выводы.

Информационная система (ИС) представляет собой коммуникационную систему по сбору, хранению, передаче, переработке информации об объекте, снабжающую работника любой профессии информацией для реализации функции управления. Другими словами, информационная система — это упорядоченная совокупность документированной информации и информационных технологий.

Информационная среда — это совокупность систематизированных и организованных специальным образом данных и знаний.

Информационные технологии (ИТ) — это совокупность методов и программнотехнических средств, объединенных в технологическую цепочку, обеспечивающую сбор, обработку, хранение, распределение и отображение информации с целью снижения трудоемкости процессов использования информационных ресурсов.

Информационный процесс — это процесс, в результате которого осуществляются прием, передача, преобразование и использование информации.

Информация — сведения о лицах, предметах, фактах, событиях, явлениях и процессах независимо от формы их представления.

Компьютерная вычислительная сеть - совокупность взаимосвязанных через каналы передачи данных компьютеров, обеспечивающих пользователя средствами обмена информацией и коллективного использования ресурсов сети (аппаратных, программных и информационных).

Компьютерная графика - это специальная область информатики, изучающая методы и средства создания и обработки изображений с помощью программно-аппаратных вычислительных комплексов.

Компьютерный вирус - это специально написанная программа, способная самопроизвольно присоединятся к другим программам, создавать свои копии и внедрять их в файлы, системные области компьютера и в вычислительные сети с целью нарушения работы программ, порчи файлов и каталогов, создания всевозможных помех в работе компьютера.

Программное обеспечение (ПО) информационных систем - совокупность программных и документальных средств для создания и эксплуатации систем обработки данных средствами вычислительной техники.

Рабочая станция (workstation) - это персональный компьютер, подключенный к сети, на котором пользователь выполняет свою работу. Каждая рабочая станция обрабатывает свои локальные файлы и использует свою операционную систему, но при этом ему доступны ресурсы сети.

Сервер сети (server) - это компьютер, подключенный к сети и предоставляющий пользователям сети определенные услуги, например, хранение данных общего пользования, печать документов. По выполняемым функциям серверы подразделяются на файловый сервер, сервер баз данных и сервер прикладных программ.

Система управления базами данных (СУБД) — совокупность языковых и программных средств, предназначенных для создания, наполнения, обновления и удаления баз данных.

Система — это любой объект, который рассматривается с двух сторон: как единое целое и как совокупность разнородных объектов, объединенных для достижения определенного результата.

Цифровая среда - система условий и возможностей, подразумевающая наличие информационно-коммуникационной инфраструктуры и предоставляющая человеку набор цифровых технологий и ресурсов для самореализации, личностно-профессионального развития, решения различных бытовых и профессиональных задач.

Цифровая экономика — деятельность по созданию, распространению и использованию цифровых технологий и связанных с ними продуктов и услуг.

Цифровые компетенции – наборов умений и знаний, необходимых для выполнения трудовых действий с использованием цифровых технологий.

Цифровые технологии — технологии сбора, хранения, обработки, поиска, передачи и представления данных в электронном виде.

Электронная таблица - компьютерная программа, позволяющая проводить вычисления с данными, представленными в виде двумерных массивов, имитирующих бумажные таблицы. Некоторые программы организуют данные в «листы», предлагая, таким образом, третье измерение.

#### Контрольно-оценочные средства

Раздел 1. Информационные технологии. Информационное обеспечение

Тема 1.1. Информационная система, ее характеристика. Понятие информационных технологий. Аппаратные и программные средства

Вариант 1

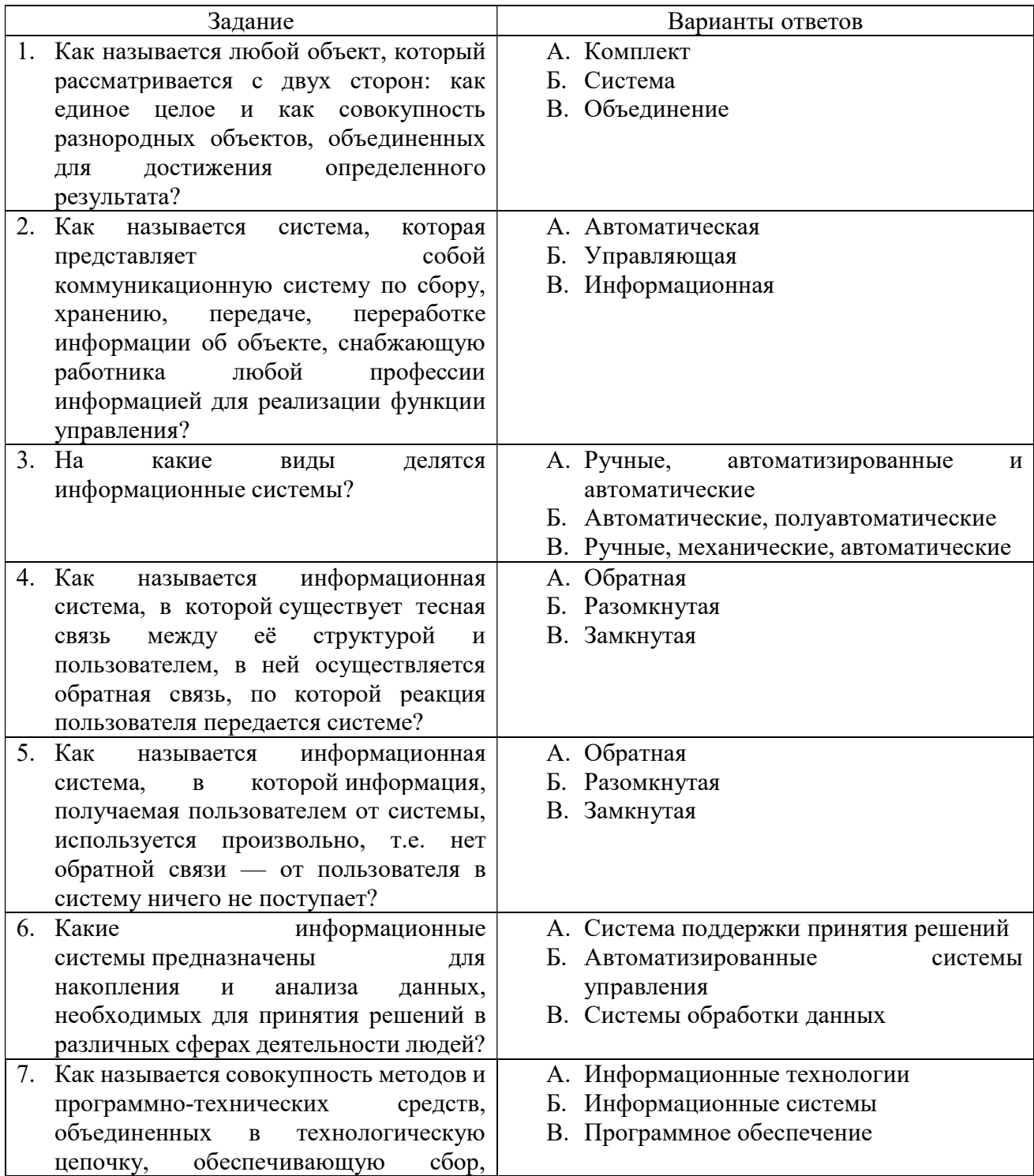

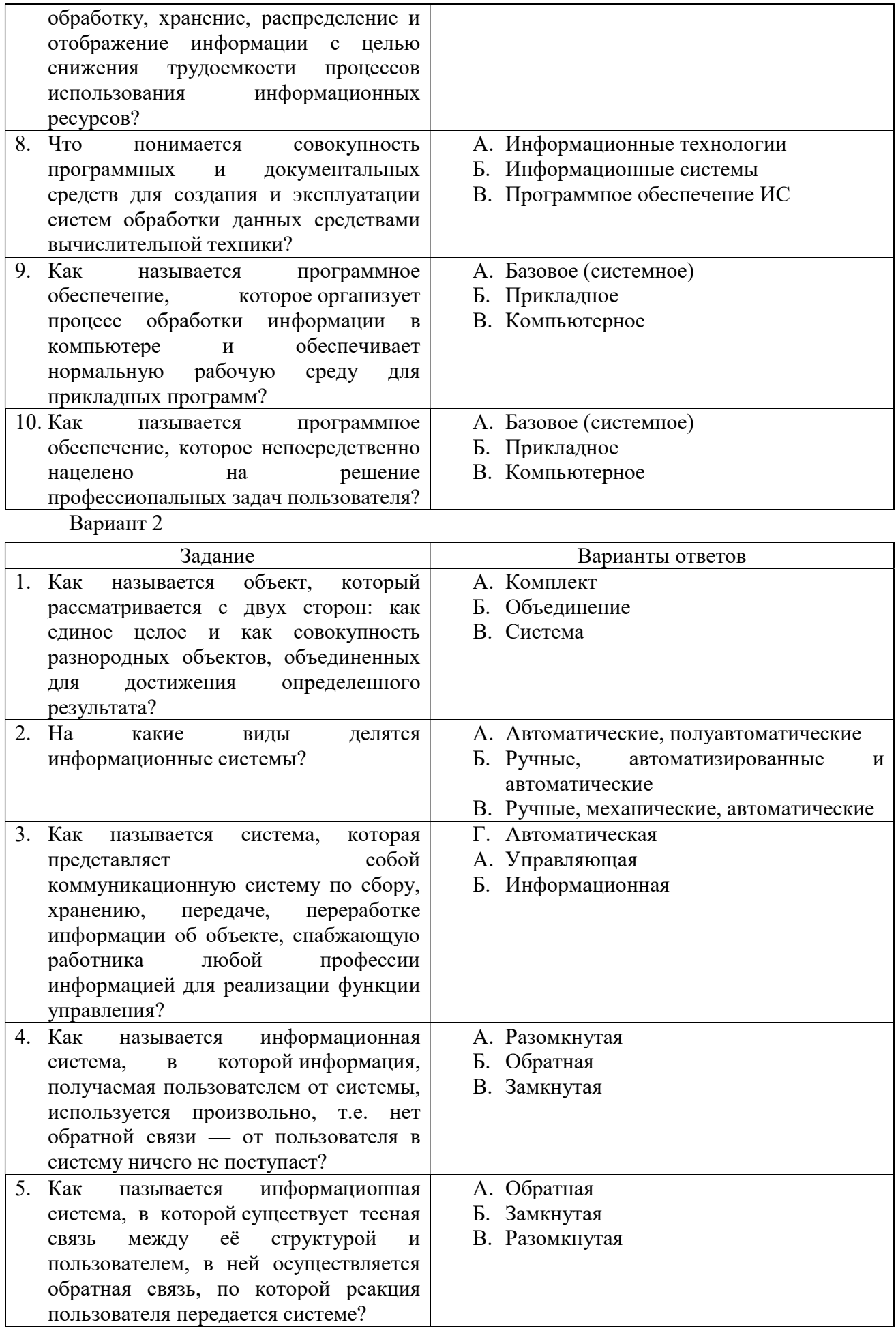

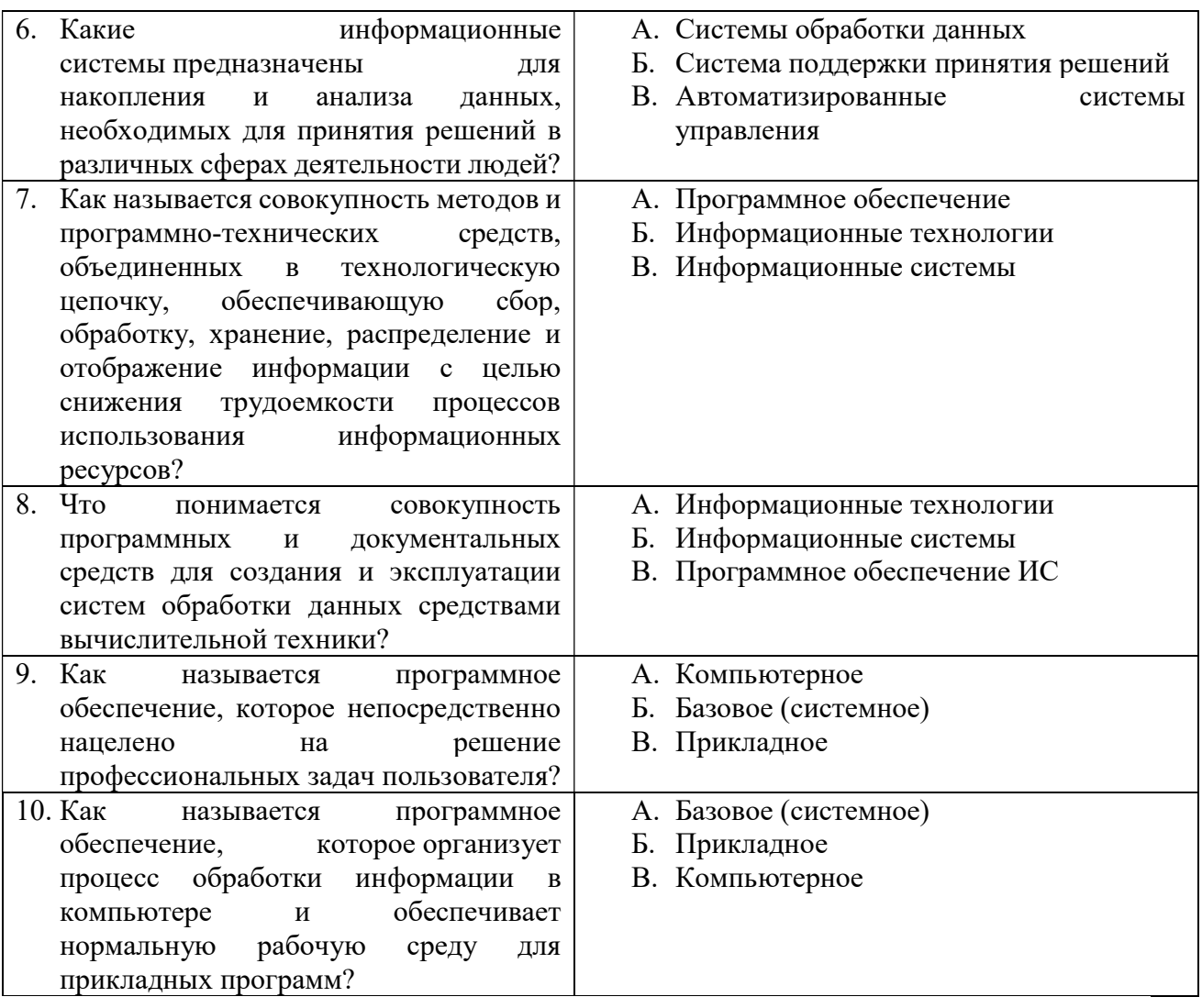

#### Критерии оценки выполнения заданий

Вопросы № 1-10 правильные ответы оцениваются по 1 баллу.

Всего 10 баллов.

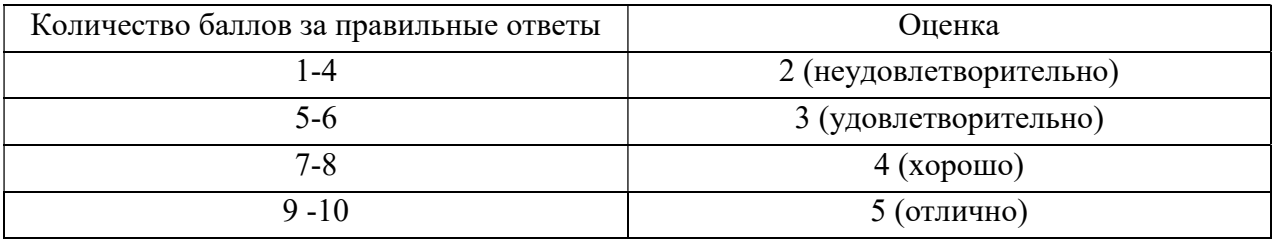

## Библиография

Основные источники:

1. Михеева, Е. В. Информационные технологии в профессиональной деятельности [Текст]: учебное пособие для студентов учреждений СПО / Е. В. Михеева. - 11-е изд., стер. - М.: Издательский центр «Академия», 2017. – 384 с.

2. Михеева, Е. В. Практикум по информационным технологиям в профессиональной деятельности [Текст]: учебное пособие для студентов учреждений СПО / Е. В. Михеева – 13-е изд., стер. - М.: Издательский центр «Академия», 2017. – 256 с.

Дополнительные источники:

1. Михеева, Е. В. Информатика [Текст]: учеб. пособие для студ. учреждений сред. проф. образования / Е.В. Михеева. – 9-е изд., стер. – М. : Издательский центр «Академия», 2017. – 352 с.

2. Михеева, Е. В. Практикум по информатике [Текст]: учеб. пособие для студ. учреждений сред. проф. образования / Е.В. Михеева. – 11-е изд., стер. – М.: Издательский центр «Академия», 2017. – 192 с.

3. Новый цифровой мир Эрик Шмидт и Джаред Коэн -М.: Манн, Иванов и Фербер, 2015. -240 с.

4. Деловые коммуникации. Учебник и практикум. Коноваленко М. Ю.М.:Юрайт, 2018. – 476 с.

5. Сапков В.В. Информационные технологии и компьютеризация делопроизводства. Учебник. (7-е изд., стеротип.) -М.: Академия, 2012. -288 с.

6. Социальные сети: новые технологии управления миром, Мария Филь -М.: Издательский дом «Университет Синергия», 2016 г. -192 с.

Интернет - ресурсы:

1. Информатика и информационные технологии – веб-конспект и тесты. Режим доступа: http://www.junior.ru/wwwexam/

2. Виртуальный компьютерный музей. Режим доступа: http://www.computermuseum.ru/

3. Электронная-библиотечная система «Юрайт»

4. Электронная-библиотечная система «Университетская библиотека online» 5. ГАРАНТ [Электронный ресурс]: Информационно – правовой портал - Режим доступа: http://www.garant.ru, свободный. – Загл. с экрана.

5. КонсультантПлюс [Электронный ресурс]: Официальный сайт компании «КонсультантПлюс» - Режим доступа: http://www.consultant.ru , свободный. – Загл. с экрана.

6. Солдатова Г.У., Рассказова Е.И. Модели цифровой компетентности и деятельность российских подростков онлайн. // Национальный психологический журнал. – 2016. – № 2(22). – С. 50-60. [адрес доступа: http://npsyj.ru/articles/detail.php?article=6622]

7. План мероприятий по направлению «Кадры и образование» программы «Цифровая экономика Российской Федерации» [адрес доступа: http://government.ru/news/31428/]

8. База знаний цифровой экономики [адрес доступа: https://data-economy.ru/]

9. Цифровая грамотность [адрес доступа: Цифровая грамотность.рф]